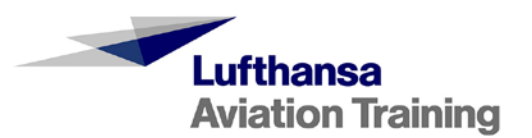

# **ILIASuisse bei LAT** Zusammenfassung

Protokoll und Zusammenfassung der drei in Gruppen besprochenen Themen:

- **Thema 1: Rechteverwaltung mit Usergruppen**
- **Thema 3: Lernfortschritt in ILIAS**
- **Thema 4: Lernmodule in ILIAS**

Daran anschliessend nochmals die ausführliche Liste aller zur Auswahl gestandenen Themen.

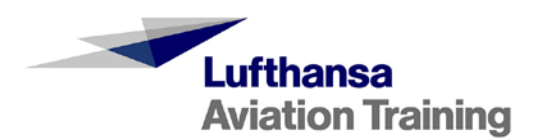

## **Zusammenfassung**

## **Protokoll**

## **Themen**

- Begrüssung durch die Geschäftsleitung
- Nutzung ILIAS an der Pilotenschule
- Nutzung ILIAS beim Kabinentraining der SWISS
- Thematische Diskussionen in Gruppen:
	- Thema 1: Rechteverwaltung mit Usergruppen
	- Thema 2: Personal Desktop (Übersicht, Verbesserung)
	- Thema 3: Lernfortschritt (Einsatzszenarien, Recht, Aussagekraft)
	- Thema 4: Erfahrungen mit ILIAS-Lernmodulen bzw. importierten Lernmodulen aus Autorentools
	- Thema 5: Rollen in ILIAS (Verwaltung)
	- Thema 6: Abbildung von Workflows
- Präsentation der Ergebnisse
- Infos aus dem Vorstand
- · Umfrage «Was läuft bei euch gerade?»
- Nächstes Treffen

Interessierte können anschliessend einen Rundgang durch die LAT machen und einen Blick auf die Simulatoren werfen.

## **Kontakt**

Vorschläge Diskussionsthemen, Fragen, Zu- oder Absagen bitte an: ernst.huber@lat.dlh.de

Lufthansa Aviation Training arbeiten mit Articulate Storyline & Rise für Inhaltsentwicklung. Nutzen Ilias seit 2012 in 3 ILIAS-Instanzen:

- LMS Swiss: 4500 Cabin Crew Members, 1200 Piloten
- LMS LAT Schweiz : 1200 User
- LMS Edelweiss : 660 Cabin Crew Members, 220 Piloten

Video Streaming wird über Vimeo abgewickelt (260 000 Views 2018)

Piloten und Cabin Crew Members müssen jedes Jahr einen 3-tägigen Wiederholungskurs absolvieren, 1 Tag davon über E-Learning. Daher ist es wichtig, dass der ILIAS\_Lernfortschritt gut funktioniert (Kurs obligatorisch). SCORM-Module, Videos werden mit dem Interactive Video Plugin überarbeitet (ILIAS Plugin): Fragen können eingeblendet werden.

Im Kurs ist ein Helpdesk integriert, Chat-Fenster wird bei Problemen eingeblendet. Insgesamt 328 Anfragen von knapp 6000 Kursteilnehmern nahmen im letzten Kurs den Helpdesk in Anspruch. Die meisten Probleme betrafen den Lernfortschritt (Ampel geht nicht auf grün bei Abarbeiten des Moduls).

#### Infos aus der Pilotenschule

Pilotenausbildung dauert 21 Monate. ILIAS wird in den Theorieblöcken eingesetzt:

- Dokumentenspeicher (Administration, Präsentationen, Übungsmaterial, Dokumente, Manuals)
- News (Infos und Mitteilungen an die Klassen)

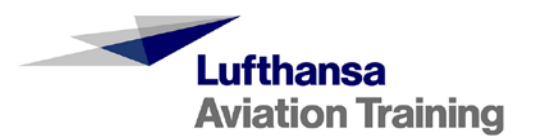

- Tests (Self Tests, Progress Tests, School Exams), Fragenpools mit ca 15 000 Fragen. Jede Frage wird mit Taxonomiestufe versehen.
- In Zukunft: Statistiktool für Auswertung von Fragen
- Wünsche: Möglichkeit zur laufenden Aktualisierung von Tests, einfache Pflege von Datenbanken

Taxonomie-Feature wurde durch LAT angeregt und Programmierung finanziert. Auswertungstool wird auch umgesetzt, könnte irgendwann als Plugin in ILIAS zur Verfügung stehen. (Frage: Wo und wie können ILIAS-Plugins eingefügt werden?)

#### Infos aus der Geschäftsführung

"The Next Level of Aviation Training"

LAT Gruppe, Verbundstruktur: über 1000 MA, 700 Trainer, 200 internationale Airlines als Kunden Cockpit-Simulationen, Emergency und Trainingsgeräte, Flugzeuge

Probleme im Training im Bereich Datenmanagement: Beispiel Glockenklang im Flugzeug bei Einfahrt auf Piste wird weggelassen: Alle Cabin Crew Mitglieder müssen geschult werden, alle Unterrichtsunterlagen müssen angepasst werden. Wo überall müssen Anpassungen gemacht werden?

Bedarf von Ausbildungen in Luftfahrt ist in den letzten Jahren gestiegen, Flugbranche floriert, viele Piloten und Cabin Crew Mitarbeiter müssen ausgebildet werden. Neue Generation von Lernenden: modularer Lernen, Campus-Style (teilweise online), Leistungen müssen nachgewiesen werden, selbstbestimmtes Lernen. Reglementiertes Umfeld und Lernfortschritt: Was sagt ein Lernfortschritt in unserem LMS aus?

Workshops zu verschiedenen Themen

**Marta Miszkowicz Projektmanager E-Learning / Dozentin**

## **Thema 1: Rechteverwaltung mit Usergruppen**

#### **Benutzergruppen: fehlende Ebene in der Rechteverwaltung bei ILIAS**

#### Problemstellung:

ILIAS weist mit dem implementieren Role Based Access Control (RBAC) Limitationen auf.

So wird heute immer direkt eine Rolle einem konkreten User zugeordnet. Will man ein ILIAS-Objekt einer bestimmten Gruppe von Usern freigeben, so bleiben derzeit nur die globalen Rollen als Mittel. Diese haben aber Nachteile:

- Bei vielen globalen Rollen wird es sehr schnell unübersichtlich.
- Rechteverwaltung muss z.B. für Gruppen-Admin freigegeben werden, damit dieser eine Zuordnung machen kann.
- Das Erstellen von Rollen ist Admin/Chef-Sache; Benutzergruppen sollten aber von weniger Privilegierten Usern angelegt werden können.

#### Lösungswunsch:

Eine zusätzliche Ebene «Benutzergruppen», welche eine dynamische Rechtevergabe ermöglicht. So kann der Ersteller eines Objekts einfach die Gruppe setzen, ggf. diese vorher selber Anlegen und zusammenstellen, und schon haben die User, welche der Gruppe angehören, Zugriff auf das Objekt.

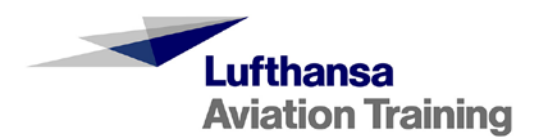

Im Hintergrund soll nicht der User direkt eine Rechtzuweisung erhalten (wie bisher mit den Rollen), sondern nur die Benutzergruppe, deren Mitglieder dann die Rechte davon jeweils abgeleitet bekommen. Dies könnte aber auch auf GUI-Ebene gelöst resp. simuliert werden, um auf der bestehenden Rollen-Logik aufzubauen.

#### Fazit:

Man muss die Problemstellung noch im Detail ausarbeiten und könnte dann einen Feature-Request in der ILIAS-Community platzieren.

Das RBAC ist ein Core-Element. Anpassungen darin sind weitreichend und werden wohl nicht allzu einfach durchzubringen zu sein.

#### Mögliche Workarounds:

- Arbeiten mit Globalen Rollen, in Kaufnahme der oben genannten Nachteile
- Arbeiten mit «Didaktischen Vorlagen». Diese ermöglichen beim Anlegen eines neuen ILIAS-Objekts direkt eine passende Rechte-Einstellung im Bezug auf die Rollen. Anwendungsbeispiel ist z.B. ein für den Gruppen-Admin «privater Ordner» in einer Gruppe. Dies ist bei wenigen Globalen Rollen und einfachen Strukturen gut möglich.
- Verarbeitung über täglichen Batch/Cron-Job, z.B. aufgrund von Daten aus einem IDP. So werden User aufgrund von Benutzer-Kriterien (z.B. Organisations-Einheitsmerkmale, Job, Position, Abteilung, im IDP zugeordnete Rollen) die ILIAS-Rollen der gewünschten Objekte zugeordnet.

**Chris Heimann Softwareentwicklung Media Engineer**

### **Thema 3: Lernfortschritt in ILIAS**

#### **Uni Bern**

- Anfragen interessierter User: Lernfortschritt eines Kurses verfolgen
- Steuerung von Vorbereitungen und Zertifikaten
- Einsatzszenarien: Flipped Classroom, Status festhalten, Freischalten neuer Lerneinheiten, Coaching, …
- Hinweis auf Bug in 5.3 (Ghostdurchgang, Kurs nicht bestanden)
- Hinweis auf Version 5.4 mit verbesserter Darstellung
- Hansjörg kann evtl. noch seine Zusammenstellung beitragen

#### **PH Zürich**

- Einführung Erstsemestriger neu mit Lernmodul, Vergabe von Badges bedingt den Lernfortschritt
- Verhandlungen mit Rechtsdienst
- voraussichtlich Aktivierung des Lernfortschritts in anonymer Form und Anpassung der Nutzungsvereinbarungen

#### **Baloise Versicherung**

- Lernfortschritt wird intensiv genutzt
- Plugin zum Zurücksetzen vorhanden

#### **PH Bern**

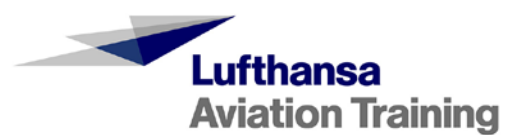

- zurzeit abgestellt
- wird aber vermehrt von Dozierenden gewünscht

#### **HSLU**

setzt in erster Linie auf Selbstdeklaration

#### **Sinn, Technische Hürden und Empfehlungen**

- Lernfortschritt eignet sich, um einen Prozess zu gewährleisten, bis hin zur Evaluation
- Lernende können sehen, wo sie stehen, was schon gemacht wurde
- Problem LAT: SCORM-Modul öffnet in neuem Fenster, kommuniziert nicht mit Seite, Punkte bleiben bis zum Aktualisieren grau
- Damit die Performance nicht leidet, sollte der Lernfortschritt nur auf Kursebene aktiviert werden.

**Carola Brunnbauer Dozentin Bereich Digital Learning, E-Learning-Beraterin**

### **Thema 4: Lernmodule in ILIAS: 10 Teilnehmer**

**Skyguide:** arbeiten mit ILIAS-Lernmodulen, funktioniert gut, nur grafisch nicht so attraktiv. Erwartung der Studierenden spielt mit. Grundlagenwissen vermitteln, interaktive Bilder. Danach Test oder Schulungssystem. Articulate wird auch eingesetzt (inoffiziell durch MA, die es selber nutzen). Immer mehr Erklärvideos werden eingesetzt, mit PowTool erstellt, einfach animierte Movies herstellen. Beste Erklärungen aus dem Unterricht werden umgesetzt und integriert. Kombinieren mit Übungen/Aufträgen, damit Lernprozess besser strukturiert wird. Inhalte werden in ILIAS-Lernmodul eingebaut. Lernmodul wird als Inhaltsbehälter genutzt. Barrieren werden eingebaut. Lernfortschritt kann pro Klasse überprüft werden (12 bis 20 Studenten pro Lehrgang). Jeder Dozent erstellt die Module für sich selber, ca. 15 Instruktoren.

**Schulen Basel Stadt:** Video-Plugin wurde den Lehrpersonen vorgestellt. In ILIAS selber oder über Youtube. Nutzung von ILIAS bei LP sehr unterschiedlich je nach Stufe (Oberstufe mehr). Einstieg über Dateiablage, Volksschulen mit Roboter ausgestattet, lässt sich einfach programmieren, Weiterbildungskurse für Lehrer, neu wird ein ILIAS-Lernmodul erstellt für Programmierung des Roboters. Testklassen sollen es durchspielen. ILIAS-Lernmudule erstellen, auf Zip zur Verfügung stellen für LP, die dann das Lernmodul in ihren Kursen nutzen können.

**PHZürich:** Erstellt alle Lernmodule in ILIAS seit 15 Jahren, damals war es das einzige LMS mit einem brauchbaren Editor. Dozierende sollten ursprünglich Module selber erstellen. Jetzt gibt es ein grosses Team, das die Dozierenden unterstützt. Multimedia-Server für Filme, die in ILIAS eingebunden werden. H5P-Elemente werden eingebunden. Lehrplan21-Einführung wurde neu in einer anderen Darstellung erstellt. ILIAS-Module sehr vielfältig, von Brustschwimm-Kurs bis Fachinputs für Theorie. E-Books estellen von ILIAS auf Beeook (Schnittstelle). Editor wird stark überarbeitet, es kann mit grossen Fortschritten auf ILIAS 6 gerechnet werden (2020). Skripte können nicht Eins zu Eins in Onlinemodule konvertiert werden, E-Didaktik ist anders.

**Beeook:** E-Books erstellen aus ILIAS-Lernobjekten, konvertieren. Berufsschulen und Weiterbildungen. Symbiose mit ILIAS (Zusammenarbeit mit PH Zürich). E-Learning offline zur Verfügung stellen. Bsp. Lehrplan21 Einführung im Kanton ZH auf ILIAS zur Verfügung, in Friburg über Beeook. Content: Viele unterschiedliche Quellen aus unterschiedlichen Programmen, müssen digital konvertiert werden. CMS Drupal: beliebig viele Metadaten können hinzugefügt werden (Taxonomien, Lernziele, Berufsgruppen etc), E-Book kann daraus generiert werden.

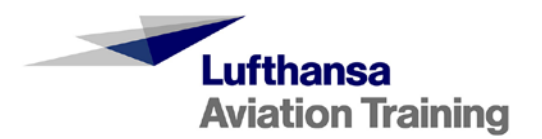

**Pädagogische Maturitätsschule:** Kunst und Sport-Studenten sind viel unterwegs, daher viel ILIAS-Lernmodule. Etwas sperrig im Umgang, gerne Vorteile von OneNote einbinden. LerningApps.org, Iframe-Code, um Inhalte zu verfeinern. Zitat: «ILIAS Lernmodul= abgespecktes Word». Ca 100 Lehrer, davon nutzen es die meisten als Dateiablage. Fachgruppe Biologie hat sich zusammengeschlossen und erstellt gemeinsam Fragenpool und ILIAS-Lernmodule. Frage: HTML-Lernmodule wie und wo einfügen?

**PH Thurgau:** viele Ablagebereiche in PDF-Form, Lernmodule abhängig davon, welche Fachgruppe wie engagiert ist. Fakultativ.

**HFH:** Einige wenige Lernmodule ILIAS, neu auch mit Autorentools. Sie arbeiten mit Camtasia für kleine Module und Beeook. Einige wenige Dozierende sind sehr interessiert, machen gut mit.

Design anpassen in ILIAS-Lernmodulen: Style (CSS-Generator) erstellen mit Namen, Design der ILIAS-Lernmodule anpassen. Version 5.4 Default Content Style. Für 6.0 in Planung: Page Layout Revision, evtl. mit Drag & Drop. ILIAS-Lernmodul auf neue Ebene bringen.

Andere Themen, die bearbeitet wurden:

Carola (PH Zürich): Lernfortschritt. Wird eher in der Privatwirtschaft genutzt als in Schulen. Es gibt noch Probleme mit den Ampeln.

Chris: Rollen in ILIAS. Benutzergruppenverwaltung: Es fehlt ein Layer in ILIAS, um Personen zu Objekten hinzuzufügen. Didaktisches Template einfügen oder Permission Set. Verantwortung in der Fachabteilung. User (anschauen und durchführen), Tutor (erweiterte Rechte), Admin (alle Rechte) innerhalb Kurstool. Oder Gruppen in Kurse einfügen mit Belegungen und Rechen, wer kann was innerhalb des Kurses machen. Umfrage über ILIAS für Externe: öffentlichen Bereich definieren.

**Marta Miszkowicz Projektmanager E-Learning / Dozentin**

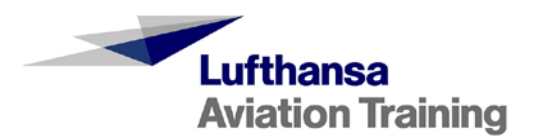

## **Themen**

## **Thema 1: Rechteverwaltung mit Usergruppen**

In ILIAS fehlt bislang eine Usergruppenverwaltung. In ILIAS-Kursen und –Gruppen können Benutzer zu Rollen (Member, Tutor, etc.) hinzugefügt werden, jedoch keine Benutzergruppen.

Beispiel: Ein neuer Tutor nimmt seine Tätigkeit auf und muss in zahlreichen Kursen und Gruppen als Tutor hinzugefügt werden. Mit Benutzergruppen wäre es möglich, einen neuen Tutor einfach der Tutorengruppe hinzuzufügen und sofort hätte er die nötigen Rechte in allen Kursen und Gruppen, wo die Tutorengruppe bereits hinzugefügt ist. Bei neuen Kursen und Gruppen muss nur die Tutorengruppe hinzugefügt werden. Verlässt ein Tutor die Organisation, wird er einfach aus der entsprechenden Gruppe entfernt.

In der Praxis ist die Situation weitaus komplexer, weil es verschiedene Bereiche gibt (Finanzen, Projekte, etc.) und ev. auch unterschieden werden muss zwischen Benutzergruppen, die nur Zugriff benötigen und solchen, die für bestimme Inhalte verantwortlich sind und Inhalte verändern müssen. Selbstverständlich trifft das nicht nur auf Tutoren zu sondern auch auf Lernende, die in mehreren Bereichen Zugriff haben müssen.

- Wären Benutzergruppen ev. eine sinnvolle Ergänzung für ILIAS?
- Welche Funktionen wären erforderlich (Delegation der Gruppenverwaltung, Mapping mit Active Directory Gruppen,…)?
- Wie könnte die Funktion in ILIAS integriert werden?
- Was gibt es für Alternativen mit bestehenden Bordmitteln?

## **Thema 2: Personal Desktop**

Ein ILIAS-Anwender in Deutschland hat einen eleganten Trick gefunden, um den "Personal Desktop" der Studenten übersichtlich zu behalten. Nämlich können sie Kurse, die mit einem Underline beginnen (z.B. Kursname ABC) auf dem Personal Desktop verstecken.

• Dieses Feature könnte als Anlass genommen werden, allgemein über Vor-/Nachteile des aktuellen "Personal Desktop" zu diskutieren und Änderungs-/Verbesserungsvorschläge zusammenzutragen.

#### **Zusatzinfos zum Thema Personal Desktop**

#### **Info von Hansjörg Lauener, Uni Bern**

Im aktuellen ILIASuisse Diskussionsprogramm haben wir gesehen, dass es ein Gruppendiskussionsthema

• Thema 2: Personal Desktop (Übersicht, Verbesserung)

geben soll.

Kurze Info:

Für 5.4 und dann für 6.0 sind wir mit verschiedenen ServiceProvidern, in vielen Diskussionen, am Thema

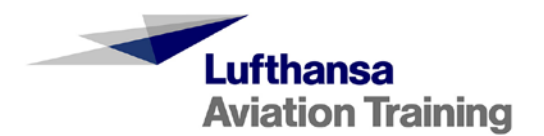

"General Layout and Menu Revision" dran.

Yvonne Seiler hat an der DEV-Conf übers Gesamtprojekt berichtet, hier findest du ein PDF dazu:

https://docu.ilias.de/goto\_docu\_wiki\_wpage\_4843\_1561.html

**Unter** 

https://docu.ilias.de/goto\_docu\_wiki\_wpage\_5093\_1357.html

sieht man, dass dieses Projekt zahlreiche Unterprojekte beinhaltet, z.B.

Main Menu Items (5.4) => Entwickelt studer + raimann AG für 5.4 Page Layout Revision (Desktop) Page Layout Revision (Mobile)

UND als weiteres Unterprojekt:

**ein Refactoring ist auch dem Thema Personal Desktop Revision gewidmet**. Dies ist dann ein Teil der "General Layout and Menu Revision" und wird von der Universität Bern bzw. den am Crowd-Funding teilehmenden Institutionen finanziert.

Der Link zur Seite "Overview Personal Desktop Revision" ist:

https://docu.ilias.de/goto\_docu\_wiki\_wpage\_5123\_1357.html

Man sieht, dass hier in der Community schon eine Menge Arbeit getan wurde. Es macht ja keinen Sinn, wenn man nun in einer Gruppe etwas diskutieren würde, wenn man sich schon länger damit auseinander gesetzt hat.

Die Seite "Overview Personal Desktop Revision" zeigt den aktuellen Stand auf,

- aktueller Stand der Diskussion, was man als Problem definiert hat

- Die Ziele der Revision, inkl. Rivalen (z.B. Main Menu für Guidance, und Notification für Informations-Aggregation)

- Ausarbeitung, welche Objektblöke sinnvoll sind, welche Removed werden sollen, etc.
- Hinweise/Ideen, wie die Visualisation des zukünftigen Personal Desktop sein soll

Ich habe kurz mit Alexandra kurz gesprochen:

- Der ganze Feature-Wiki Artikel ist mehr oder weniger Jour-Fixe reif.

- Die Ausarbeitung der Visualisierung kommt dann, wenn der JF eine Entscheidung gefällt hat.

- und: Feedback ist erwünscht.

Ihr könntet euch als Gruppe in der ILIASuisse-Sitzung die Seite

#### [https://docu.ilias.de/goto\\_docu\\_wiki\\_wpage\\_5123\\_1357.html](https://docu.ilias.de/goto_docu_wiki_wpage_5123_1357.html)

anschauen, und Feedback gesammelt eingeben.

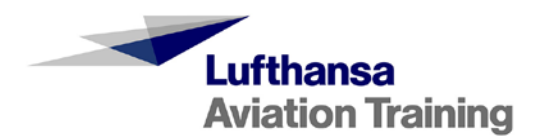

Dazu gehört die Seite Main Menu Items (5.4), die in der Version 6 aufzeigt, wie der Persönliche Schreibtisch (Overview) in der neuen Navigation aufgerufen wird.

#### https://docu.ilias.de/goto\_docu\_wiki\_wpage\_4914\_1357.html

Sinnvoll ist wohl, dass sich die Teilnehmenden dieser Themengruppe vorgängig, vorbereitend, einlesen.

## **Thema 3: Lernfortschritt**

Was für Einsatzszenarien bieten sich an und wie sieht es rechtlich aus bezüglich Akzeptanz oder Aussagekraft der Lernfortschrittsdaten.

### **Thema 4: Erfahrungen mit ILIAS-Lernmodulen bzw. importierten Lernmodulen aus Autorentools**

Bspw. bei fehlendem Budget für ein Autorentool à la Captivate könnte man Lernmodule in ILIAS erstellen. Leider sind diese nicht besonders attraktiv. Gibt es andere Tipps und Tricks, wie man günstig zu attraktiven Lernmodulen kommt oder wie man die ILIAS-Lernmodule ansprechend gestalten kann?

• Praxisbeispiele von anderen Schulen und Firmen?

## **Thema 5: Rollen in ILIAS**

Ein Problem aus der Praxis, welches bestimmt auch bei anderen ILIAS-Nutzern bekannt ist.

Wir haben drei Standardrollen in ILIAS:

- Administrator: Haben alle Rechte, ca. 13 Personen
- Lehrperson / Mitarbeitende: Können ihre eigenen Kurse und Fächer verwalten. Sehen in alle anderen Fächer, ca. 60 Personen
- Studierende: Sehen in ihre Kurse und Fächer und können Dateien hochladen, ca. 300 Personen
- Die Schulleitung stört sich daran, dass 13 Personen als Administrator registriert sind und würden gern eine Zwischenrolle definieren zwischen Admin und LP.
- Wie sieht die Rollenverteilung an anderen Institutionen aus?
- Wie definiert und verwaltet man ILIAS-Rollen?

(Hat Ähnlichkeiten mit Thema 1).

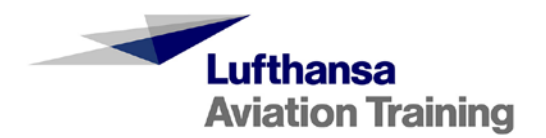

## **Thema 6: Workflows**

Was gibt es schon in ILIAS resp. was is tmöglich betreffend Workflow abbilden, konkret: Auf Rollen/Gruppen/Rechten basierend die richtigen Masken mit den passenden Objekten in korrekten Moment anzeigen, z.B. für Freigaben, Signierung.